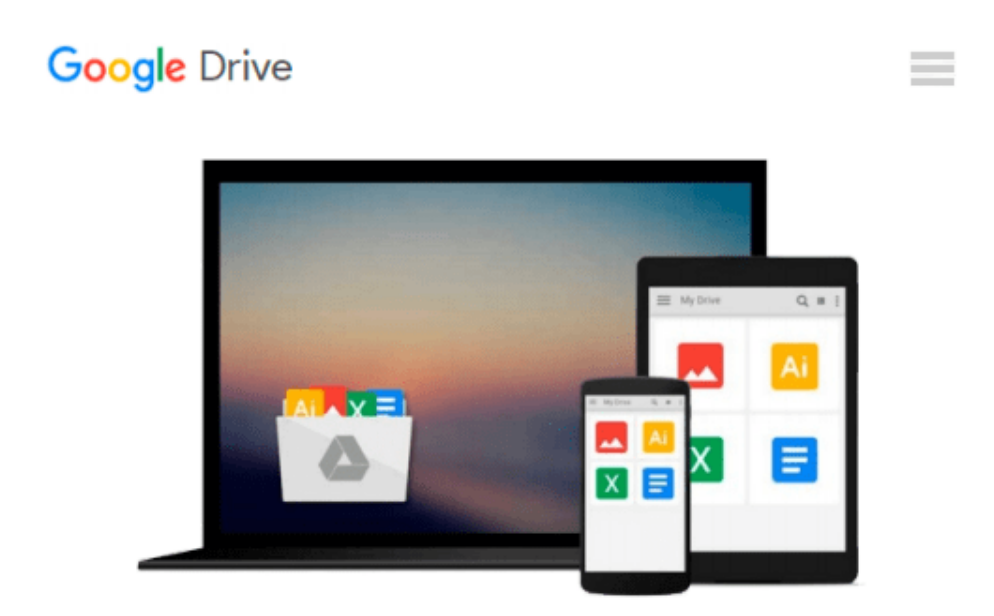

# **Microsoft Project 2016 Quick Reference Guide Creating a Basic Project - Windows Version (Cheat Sheet of Instructions, Tips & Shortcuts - Laminated Card)**

*Beezix Inc*

Download now

[Click here](http://sapek.club/go/read.php?id=1944684069) if your download doesn"t start automatically

### **Microsoft Project 2016 Quick Reference Guide Creating a Basic Project - Windows Version (Cheat Sheet of Instructions, Tips & Shortcuts - Laminated Card)**

Beezix Inc

#### **Microsoft Project 2016 Quick Reference Guide Creating a Basic Project - Windows Version (Cheat Sheet of Instructions, Tips & Shortcuts - Laminated Card)** Beezix Inc

Laminated quick reference guide showing step-by-step instructions and shortcuts for how to use Microsoft Office Project 2016. Written with Beezix's trademark focus on clarity, accuracy, and the user's perspective, this guide will be a valuable resource to improve your proficiency in using Microsoft Project 2016. This guide is suitable as a training handout, or simply an easy to use reference guide, for any type of user.

#### **The following topics are covered:**

 Setting the Project Start Date, Describing a Project, Switching to a Different View, Switching to Unlisted Views.

Entering Task Information in a Sheet, Inserting a Task, Entering or Changing Task Duration, Indenting or Demoting Tasks, "Outdenting" or Promoting Tasks, Hiding Tasks Under a Summary, Displaying Tasks in a Summary, Displaying All Subtasks, Updating Multiple Rows Quickly, Clearing or Deleting Rows, Zooming in a View, Moving or Copying Rows, Copying Data to Adjacent Cells, Using Automatic Scheduling, Sequencing Tasks, Unlinking Tasks.

Changing Gantt Chart Appearance, Viewing the Task Path, Safeguarding Project Files, Reviewing Indicators.

Setting the Calendar, Creating a New Group Calendar.

Entering a Work Resource, Entering a Cost Resource, Entering a Consumable Resource, Booking a Resource to a Task, Using Resource-Driven Scheduling.

Saving the Baseline, Showing Planned vs. Actual in the Gantt Chart, Recording Actual Progress of Tasks, Displaying Project Statistics.

Setting up a Printout, Previewing and Printing, Printing Reports, Transferring Data to Other Project Files.

#### **Also includes a list of Selection and Movement Shortcuts.**

**Other related titles are:** Project 2016 Managing Complexity (ISBN 978-1944684075).

**[Download](http://sapek.club/go/read.php?id=1944684069)** [Microsoft Project 2016 Quick Reference Guide Creat ...pdf](http://sapek.club/go/read.php?id=1944684069)

**[Read Online](http://sapek.club/go/read.php?id=1944684069)** [Microsoft Project 2016 Quick Reference Guide Cre ...pdf](http://sapek.club/go/read.php?id=1944684069)

**Download and Read Free Online Microsoft Project 2016 Quick Reference Guide Creating a Basic Project - Windows Version (Cheat Sheet of Instructions, Tips & Shortcuts - Laminated Card) Beezix Inc**

#### **From reader reviews:**

#### **Jeffrey Thompson:**

What do you concerning book? It is not important along? Or just adding material when you want something to explain what your own problem? How about your spare time? Or are you busy individual? If you don't have spare time to try and do others business, it is make one feel bored faster. And you have extra time? What did you do? Every person has many questions above. They need to answer that question simply because just their can do that will. It said that about book. Book is familiar on every person. Yes, it is suitable. Because start from on jardín de infancia until university need this particular Microsoft Project 2016 Quick Reference Guide Creating a Basic Project - Windows Version (Cheat Sheet of Instructions, Tips & Shortcuts - Laminated Card) to read.

#### **John Lambeth:**

The reason? Because this Microsoft Project 2016 Quick Reference Guide Creating a Basic Project - Windows Version (Cheat Sheet of Instructions, Tips & Shortcuts - Laminated Card) is an unordinary book that the inside of the e-book waiting for you to snap it but latter it will jolt you with the secret it inside. Reading this book adjacent to it was fantastic author who also write the book in such awesome way makes the content interior easier to understand, entertaining way but still convey the meaning totally. So , it is good for you for not hesitating having this anymore or you going to regret it. This excellent book will give you a lot of rewards than the other book have such as help improving your expertise and your critical thinking method. So , still want to hesitate having that book? If I ended up you I will go to the e-book store hurriedly.

#### **Juanita Cooke:**

Beside this particular Microsoft Project 2016 Quick Reference Guide Creating a Basic Project - Windows Version (Cheat Sheet of Instructions, Tips & Shortcuts - Laminated Card) in your phone, it can give you a way to get more close to the new knowledge or info. The information and the knowledge you can got here is fresh from your oven so don't end up being worry if you feel like an aged people live in narrow small town. It is good thing to have Microsoft Project 2016 Quick Reference Guide Creating a Basic Project - Windows Version (Cheat Sheet of Instructions, Tips & Shortcuts - Laminated Card) because this book offers to you readable information. Do you sometimes have book but you do not get what it's exactly about. Oh come on, that wil happen if you have this in your hand. The Enjoyable arrangement here cannot be questionable, such as treasuring beautiful island. Techniques you still want to miss that? Find this book and read it from at this point!

#### **Mary Tobin:**

Within this era which is the greater man or woman or who has ability to do something more are more important than other. Do you want to become one among it? It is just simple solution to have that. What you have to do is just spending your time little but quite enough to enjoy a look at some books. One of several books in the top checklist in your reading list will be Microsoft Project 2016 Quick Reference Guide Creating a Basic Project - Windows Version (Cheat Sheet of Instructions, Tips & Shortcuts - Laminated Card). This book which is qualified as The Hungry Hillsides can get you closer in getting precious person. By looking right up and review this publication you can get many advantages.

## **Download and Read Online Microsoft Project 2016 Quick Reference Guide Creating a Basic Project - Windows Version (Cheat Sheet of Instructions, Tips & Shortcuts - Laminated Card) Beezix Inc #KWTZSRD6O19**

### **Read Microsoft Project 2016 Quick Reference Guide Creating a Basic Project - Windows Version (Cheat Sheet of Instructions, Tips & Shortcuts - Laminated Card) by Beezix Inc for online ebook**

Microsoft Project 2016 Quick Reference Guide Creating a Basic Project - Windows Version (Cheat Sheet of Instructions, Tips & Shortcuts - Laminated Card) by Beezix Inc Free PDF d0wnl0ad, audio books, books to read, good books to read, cheap books, good books, online books, books online, book reviews epub, read books online, books to read online, online library, greatbooks to read, PDF best books to read, top books to read Microsoft Project 2016 Quick Reference Guide Creating a Basic Project - Windows Version (Cheat Sheet of Instructions, Tips & Shortcuts - Laminated Card) by Beezix Inc books to read online.

### **Online Microsoft Project 2016 Quick Reference Guide Creating a Basic Project - Windows Version (Cheat Sheet of Instructions, Tips & Shortcuts - Laminated Card) by Beezix Inc ebook PDF download**

**Microsoft Project 2016 Quick Reference Guide Creating a Basic Project - Windows Version (Cheat Sheet of Instructions, Tips & Shortcuts - Laminated Card) by Beezix Inc Doc**

**Microsoft Project 2016 Quick Reference Guide Creating a Basic Project - Windows Version (Cheat Sheet of Instructions, Tips & Shortcuts - Laminated Card) by Beezix Inc Mobipocket**

**Microsoft Project 2016 Quick Reference Guide Creating a Basic Project - Windows Version (Cheat Sheet of Instructions, Tips & Shortcuts - Laminated Card) by Beezix Inc EPub**